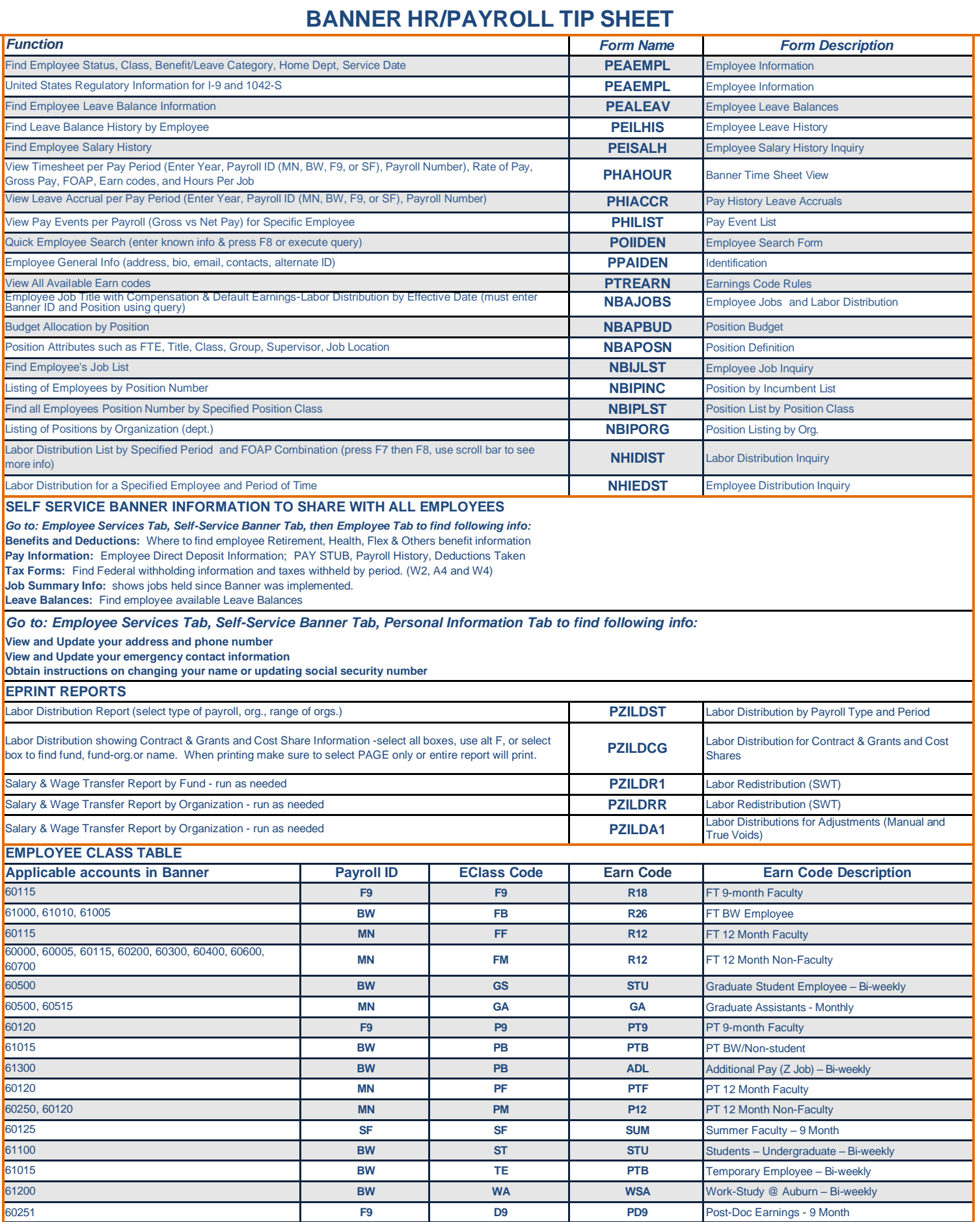

**60251 MN DM DM PDE** Post-Doc Earnings - Monthly 60251 **MN DP PDP** Post-Doc Earnings – PT Monthly 61015 **BW PC PTB** PT Contingent Employee – PT Bi-weekly

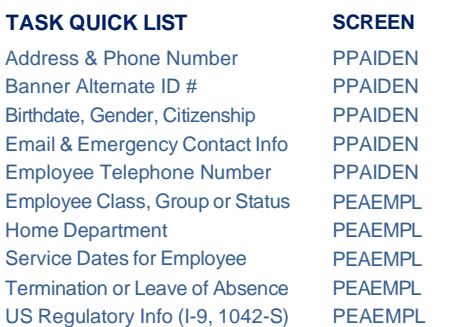

# **Electronic Personnel Action Form (EPAF)**

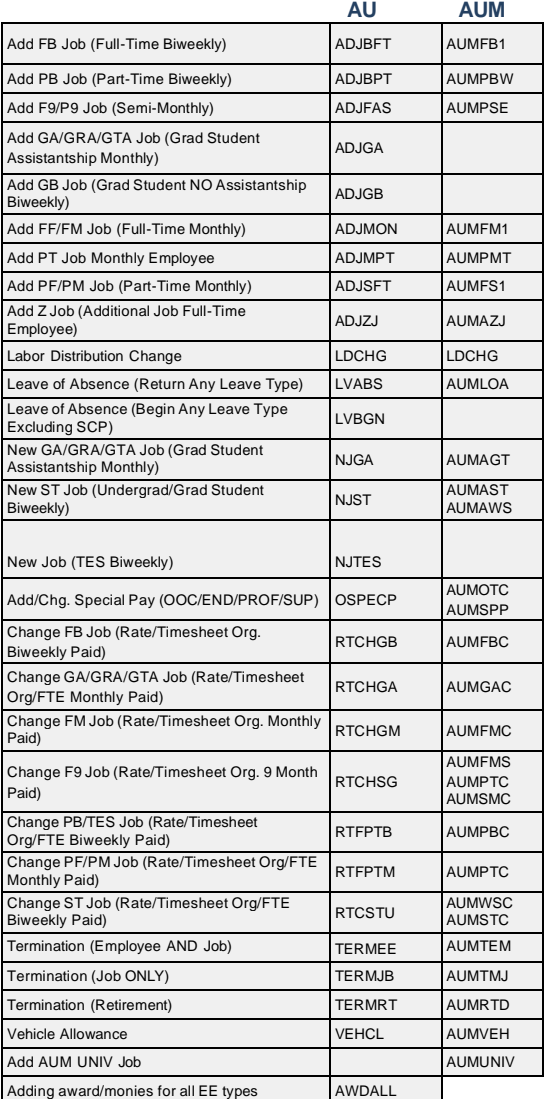

# **EPAF History by Employee Self-Service Banner > EPAF Manager Lookup**

**LEAVE ELIGIBILITY:** Employees on regular appt of 50% or more & expected to work continuously for 12 months or longer or those not on regular appt who work 50% or more & have been employed continuously for 12 months or longer

#### **VACATION LEAVE ACCRUAL INFO - Non-Exempt & Exempt:**

All eligible employees accrue a maximum of 160 hours per calendar year - Leave accrues on hours worked per pay period. Vacation leave for full-time is 13.34 hours/month.

**CARRYOVER ALLOWED (VACATION LEAVE):** Eligible employees' carryover a maximum of 320 hours.

#### **SICK LEAVE ACCRUAL INFORMATION:**

Eligible employees accrue 8hrs/month or 96 hours/year with no maximum cap. Accrual is based on hours worked.

# **OTHER LEAVE OPTIONS:**

Other leave options are available. Visit the Human Resources website for eligibility and additional information.

#### **ONBOARDING NEW EMPLOYEES:**

New employees are expected to be fully onboarded with completion of new hire documents prior to entry into the Banner system. Refer to the Onboarding Center or TES in the Human Resources Department for guidance.

Full-time employees will access the on-line benefit enrollment system through **AUACCESS**.

# **VERIFICATION OF IDENTITY AND WORK AUTHORIZATION**

All employees are expected to successfully complete the verification process by completion of a Form I-9 and E-Verify within federal regulation deadlines. Refer to the Onboarding Center, TES, or Human Resources Records for additional information. Temporary work status end dates are maintained in Banner and will be monitored for compliance.

### **BANNER DATES DEFINED**

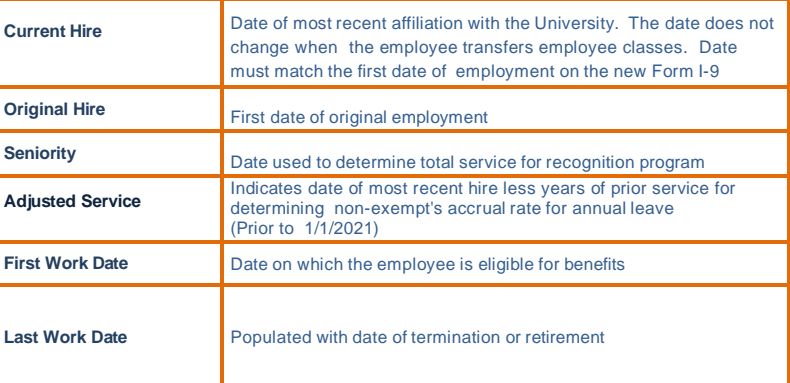

#### **POSITION NUMBER SCHEME**

**(Prefix listed below to be typically followed by timekeeping location number)**

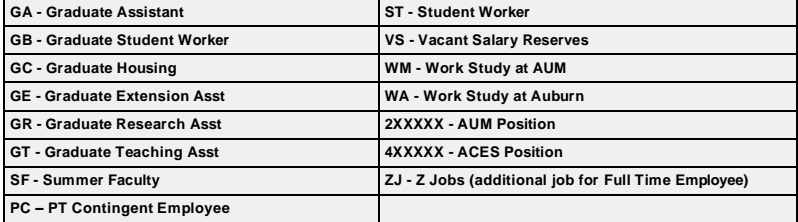

*Steps that departmental personnel should take to ensure accurate and timely pay for employees:*

**1. Meet EPAF AND PAYROLL DEADLINES. These dates are posted on AUACCESS under Payroll & Employee Benefits link. It is recommended that initiation of required documents not be left to the last minute. If a new employee begins work late in the pay period and the deadline cannot be met, be sure he or she understands that the first payment will be delayed until the next scheduled pay date for the applicable employee class. Remind student employees that time sheets**  submitted after the cut-off time will be processed on the next scheduled payroll. Verify job data on NBAJOBS for new employees and any changes made by EPAF. 2. CAREFULLY REVIEW THE MONTHLY AND SEMIMONTHLY PAYROLL VERIFICATIONS AND BIWEEKLY RECAP TIME SHEETS. If an employee who should appear there does not, confirm that the proper paperwork has been sent to the HR office and/or that the appropriate EPAF has been submitted and approved. Contact the HR **office with any questions concerning the job assignment.**

3. ENSURE timecards are APPROVED and all EXCEPTIONS have been ENTERED/CORRECTED in Kronos PRIOR to payroll processing. **Do NOT wait until the last minute to begin corrections.**